## Save visio as pdf office 2010

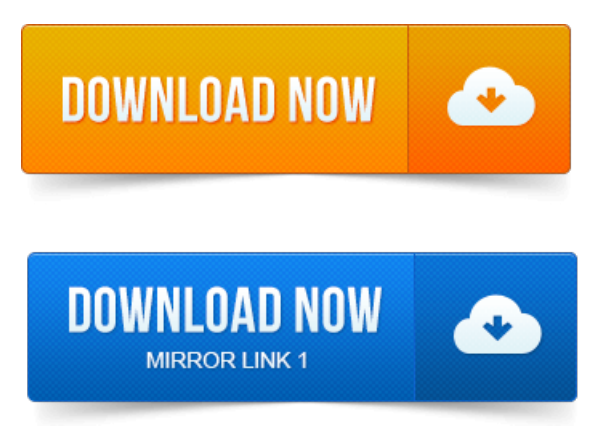

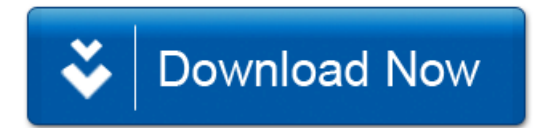